# УДК 37.02

ż

## **Создание и внедрение в образовательный процесс электронного учебника по информатике пятого класса основного общего образования**

*Джапарова Салтанат Нургожоевна Иссык-Кульский государственный университет им. К.Тыныстанова К.п.н., преподаватель Приамурский государственный университет им. Шолом-Алейхема Магистрант*

*Приамурский государственный университет им. Шолом-Алейхема Магистрант*

*Научный руководитель: Баженов Руслан Иванович Приамурский государственный университет им. Шолом-Алейхема к.п.н., доцент, зав. кафедрой информационных систем, математики и правовой информатики*

#### **Аннотация**

В данной статье описано создание и внедрение электронного учебника по информатике пятого класса.

**Ключевые слова:** электронный учебник, информатика, информационнокоммуникационные технологии.

## **Creation and introduction into the educational process of an electronic textbook on computer science for the fifth grade of basic general education**

*Dzhaparova Saltanat Nurgozhoevna Issyk-Kul State University named after K. Tynystanov Ph.D, Lector Sholom-Aleichem Priamursky State University Master student*

*Research Supervisor: Bazhenov Ruslan Ivanovich Sholom-Aleichem Priamursky State University Candidate of pedagogical sciences, associate professor, Head of the Department of Information Systems, Mathematics and Legal Informatics*

## **Abstract**

This article describes the creation and introduction of an electronic textbook on fifth grade computer science.

**Keywords:** Electronic textbook, informatics, information and communication technologies.

Быстрый прогресс в области информационных технологий позволяет использовать персональные компьютеры в качестве эффективного средства обучения.

В последние годы электронное обучение становится неотъемлемой составляющей образовательного процесса и используется во всех формах обучения. Понимание необходимости изменения традиционных подходов к преподаванию и обучению вызвано глобализацией, использованием современных ИКТ во всех сферах. Применение электронного обучения позволяет повысить доступность и качество образования, основанного на использование мультимедийных образовательных ресурсов.

Определяющими факторами для разработки электронного учебника по курсу "Информатика" учащихся 5-классов средних общеобразовательных школ стало использование технологий е-learning в качестве дополнительного ресурса к традиционному обучению с большей ориентацией на организацию самостоятельной работы учащихся с целью повышения эффективности усвоения учебного материала за счёт самостоятельной деятельности учащихся, автоматизацией процесса контроля знаний, улучшения наглядности изучаемого материала, уменьшением распределения времени на теоретический материал в аудиторное время.

Исследованиями и разработкой электронных учебников занимались такие авторы как Е.Ю. Смокова, М.В. Дубовицкая, рассматривают вопрос применения электронных учебников в образовательном процессе, их достоинства и недостатки [1]. Рассмотрены вопросы развития информационно-коммуникационных технологий в образовательном процессе на примере разработки и внедрения электронных учебников в учебный процесс. Статья содержит обзор моделей и стандартов, используемых в современных системах электронного обучения при разработке образовательного контента. Описывается модель электронного учебника на основе динамических Web-страниц [2]. В работе Ч. А. Базарбоевой приводятся методические рекомендации по использованию в процессе обучения информатики. Использование электронных образовательных ресурсов на уроках информатики в школе расширяет возможности учителя в устранении пробелов в знаниях у отстающих учащихся [3]. В статье Е.К. Симдякиной раскрыта сущность и структура электронного учебника, приведен обзор разработки электронного учебника по информатике, имеющем возможность создания и использования школьниками в качестве практико-ориентированного проекта для повышения интереса и мотивации к обучению [4].

Электронный учебник состоит из таких частей как, теоретический материал, практические задания, тестовое задание.

Система позволяет осуществлять нелинейный доступ к информации учебника, перемещаться по материалу не последовательно от начала до

конца как это принято во многих электронных книгах, а избирательно, ориентируясь на свои потребности.

Электронный учебник разработан в среде Delphi 7.0 с использованием HTML-страниц в качестве текстов.

Программа запускается с помощью файла obuchprog.ехе . После запуска программы откроется окно титульной формы.

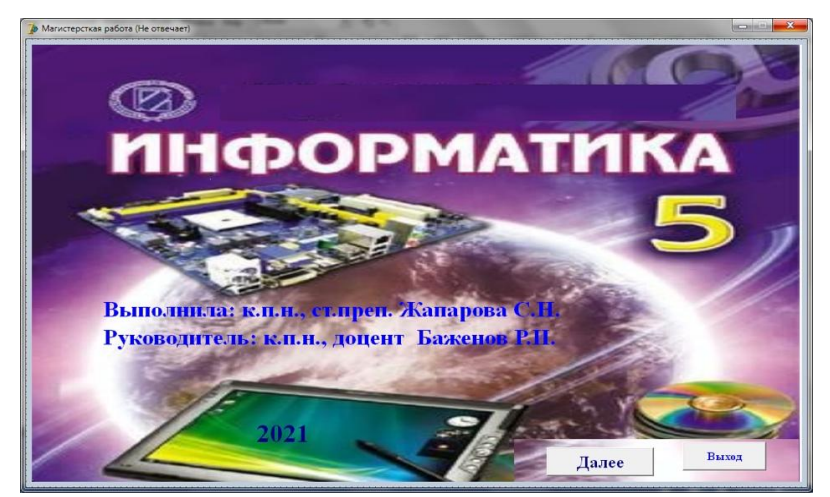

Рис. 1. Окно «Титульная форма»

Для перехода к следующей форме следует нажать кнопку «Далее». При этом откроется с окно «Вход в систему».

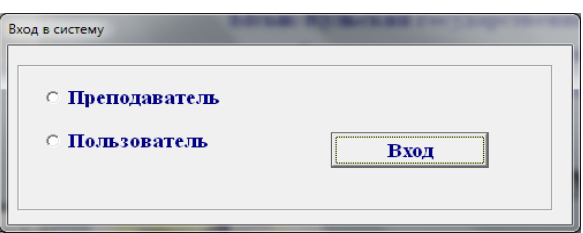

Рис. 2. Окно «Вход в систему»

В ней имеется две кнопки «Преподаватель», «Пользователь», кнопка «Вход». При выборе одного из списка в окне появляется кнопка «Регистрация». Если пользователь уже зарегистрирован, то следует нажать кнопку «Да».

Если пользователь ранее уже зарегистрирован, следует нажать кнопку «Да». После чего из поле со списком выбрать свою фамилию.

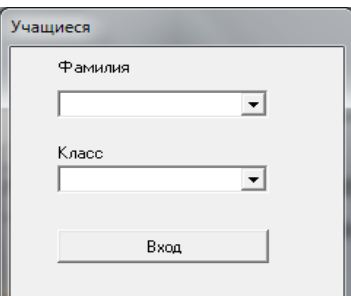

Рис. 3. Окно для выбора фамилии и класса

Поле со списком Combobox содержит список ранее зарегистрированных пользователей. Каждый пользователь имеет свой пароль. После заполнения соответствующих полей следует нажать кнопку «Вход».

Для регистрации нового пользователя следует выбрать кнопку «Нет» в этом окне. После чего вид окна изменится на следующее:

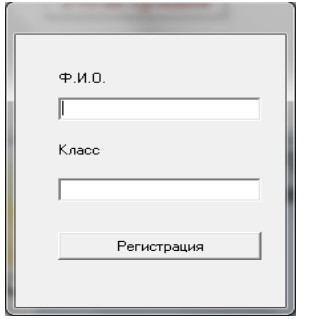

Рис. 4. Окно регистрации

При входе в систему в режиме преподавателя откроется следующее окно:

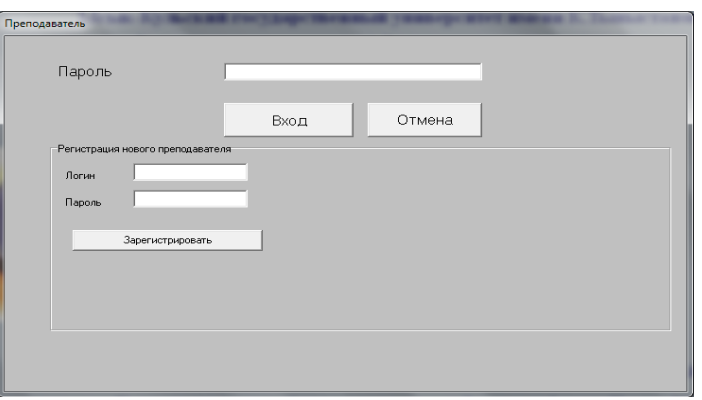

Рис. 5. Окно «Преподаватель»

После заполнения соответствующих полей и нажатия кнопки «Зарегистрироваться», данные заносятся в таблицу Stud.

После регистрации пользователь заходит в систему под своим именем.

Форма главное меню где можно выбрать теоретический материал во вкладке «Учебник». Если навести курсор на вкладку учебник, то из падающего меню можно выбрать раздел учебника или же посмотреть учебник информатики в формате pdf.

Практические лабораторные задания находятся во вкладке «Практикум», дополнительный теоретический материал в виде презентаций во вкладке «Презентации», проверить полученные знания во кладке «Тестирование». Результаты тестирования заносятся в специальный журнал. Чтобы посмотреть журнал, надо выбрать кнопку «Журнал».

Помощь по использованию электронного учебника во вкладке «Справка». Для выхода из электронного учебника необходимо выбрать вкладку «Выход».

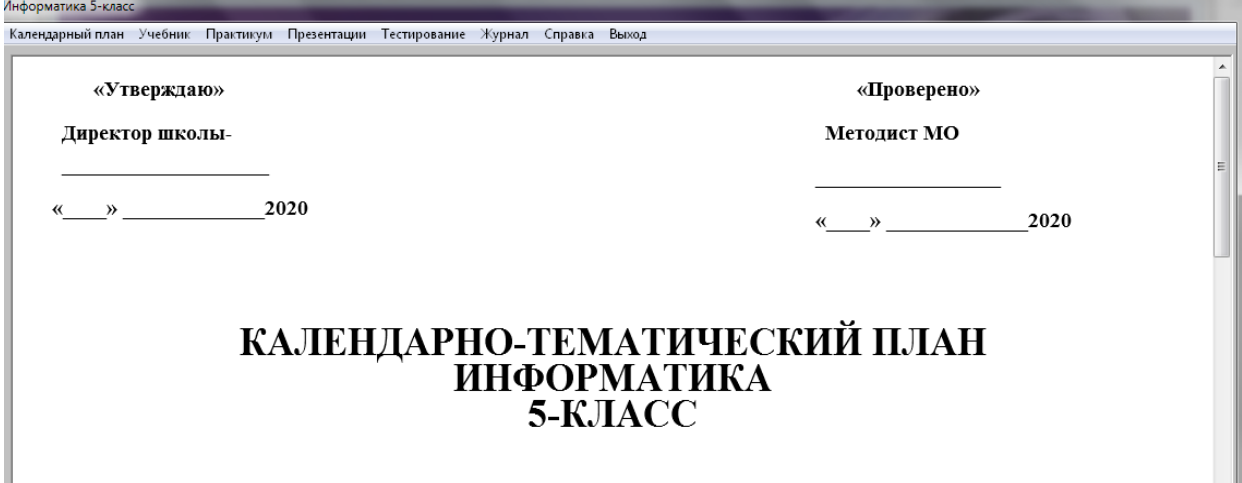

Рис. 6. Окно меню

В процессе аппробации был проведен опрос учителей, учеников с целью выявления их отношения к использованию электронного учебника и его качества. Оценка производилась с использованием шкалы 1-5.

Для удобства автоматизации ввода и обработки информации, для выведения отчетов в виде графических данных было использовано приложение Google forms.

В опросе участвовали 10 учителей. Ниже приведен анализ опроса.

10% опрошенных учителей в возрасте от 25-35 лет, 40% 36-45 лет, и 50% в возрасте 46-55 лет.

На вопрос какими электронными ресурсами вы пользуютесь для обучения 90% ответили электронные библиотеки, 90% материалы образовательных порталов, 50% ренажеры по предметам, 50% сайты подготовки к ОРТ, 90% сайты для учителей.

100% респондентов отметили, что электронный учебник можно использовать для объяснения нового материала, 90% для закрепления пройденного материала, 90% для самостоятельной подготовки и 80% для контроля знаний.

На вопрос есть ли минусы и плюсы в использовании электронного учебника были получены следующие ответы:

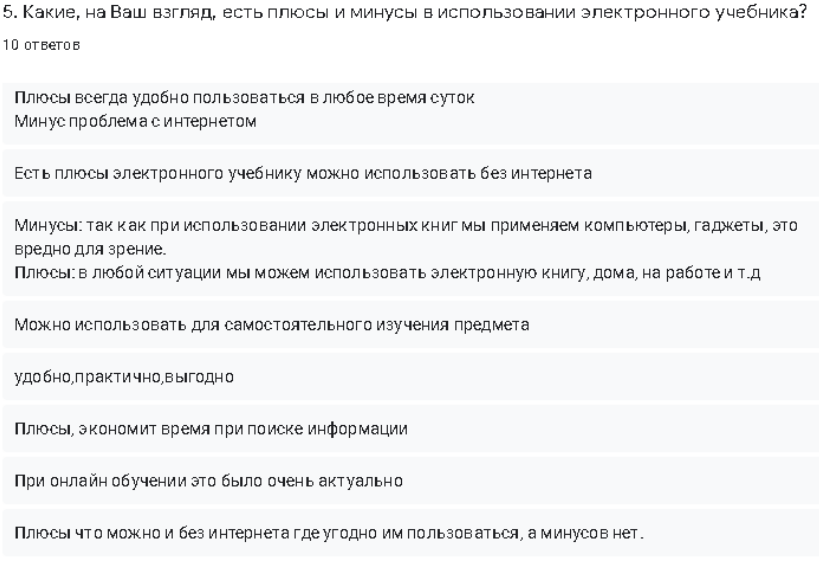

Рис. 7.

На вопрос помогает ли использование электронного учебника повысить качество знаний, 70% респондентов ответили да, значительно, и 30% скорее да.

Как показывает рисунок ниже 90% опрошенных оценили учебник на "5" и 10% на "4".

8. Какую оценку Вы бы поставили нашему электронному учебнику? 10 ответов

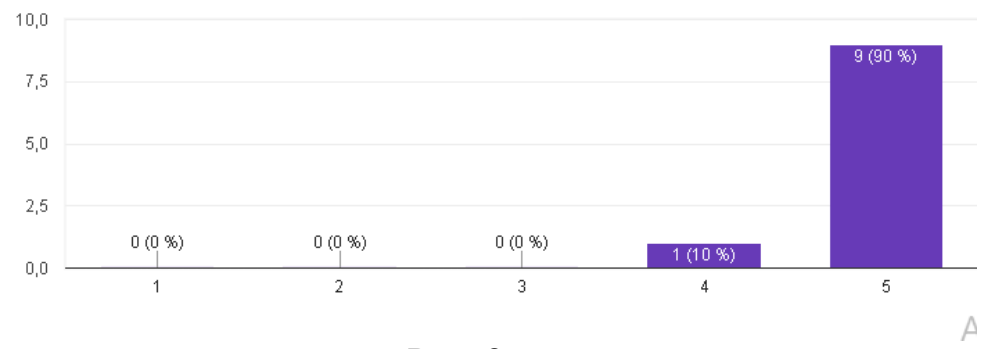

Рис. 8.

9. Целесообразно ли менять традиционные учебники на электронные? 10 ответов

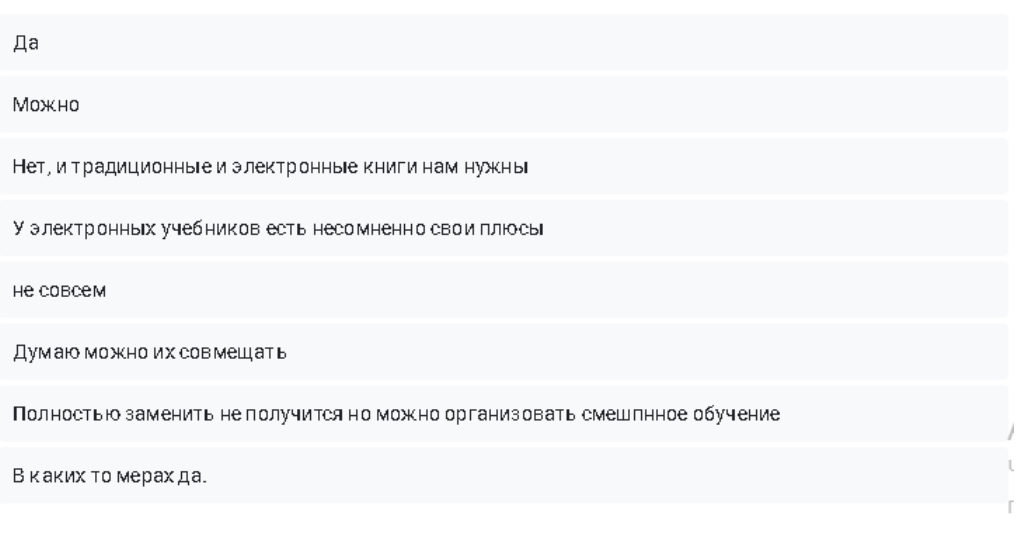

Рис. 9.

90% согласны на обучение детей с использованием электронного учебника и 10% ответили не знаю

> 11. Электронный учебник повышает мотивацию учащихся 10 ответов

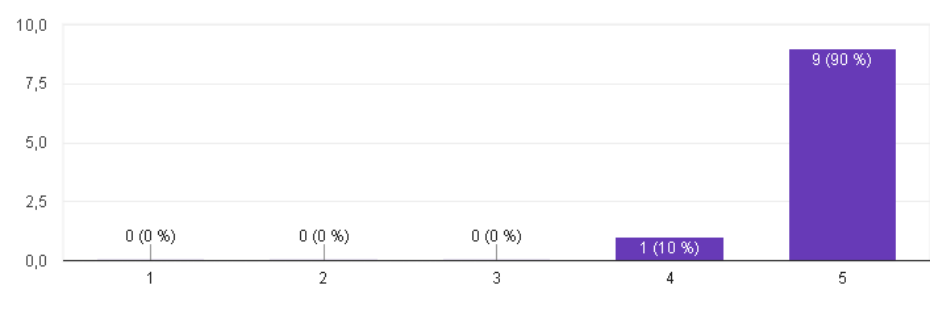

Рис. 10.

12. Электрнный учебник повышает самостоятеьность обучения 10 ответов

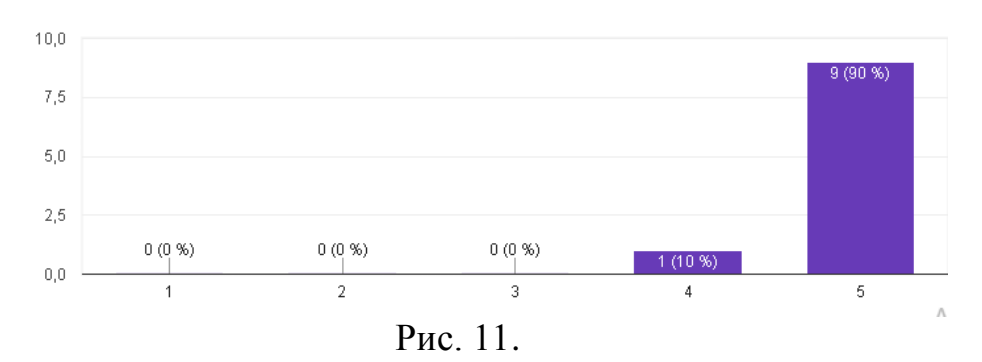

#### 13. Электронный учебник оптимизирует нагрузку учащихся

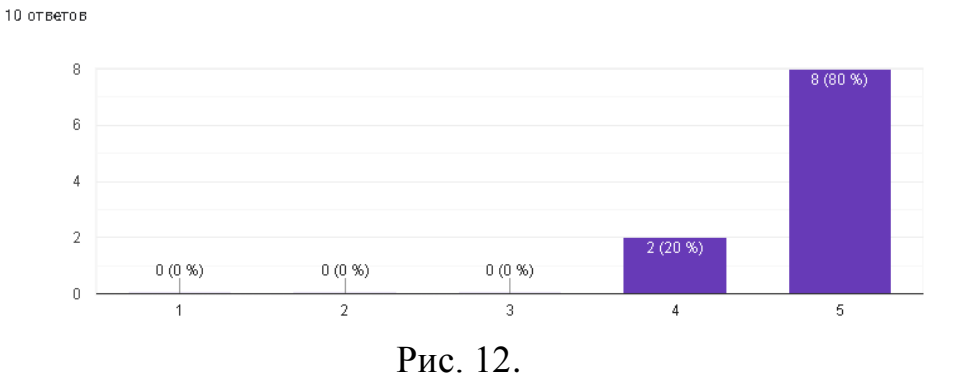

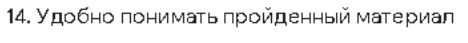

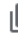

10 ответов

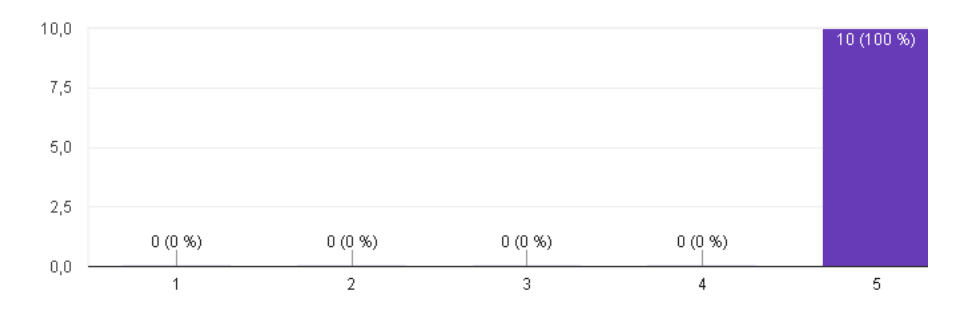

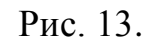

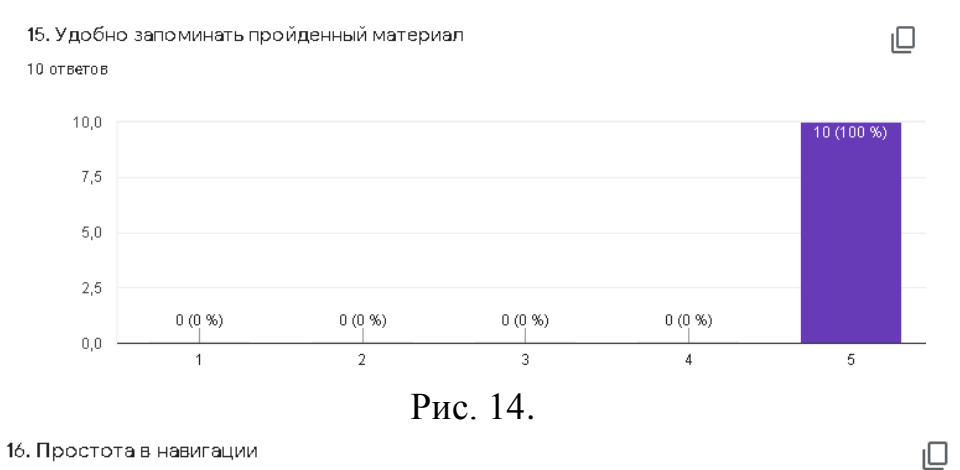

10 ответов

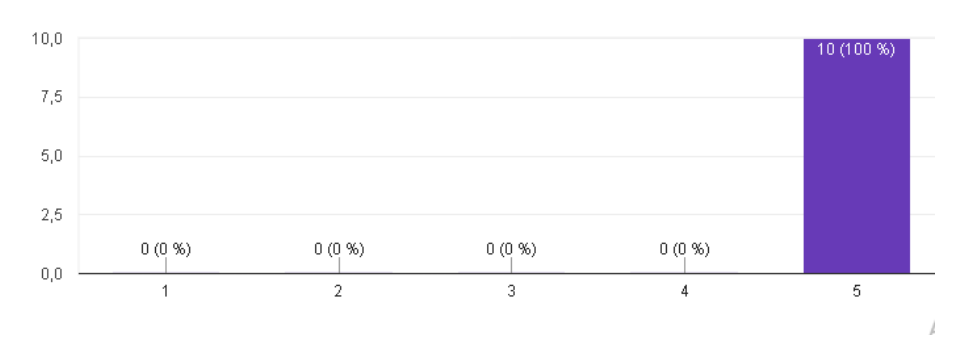

Рис. 15.

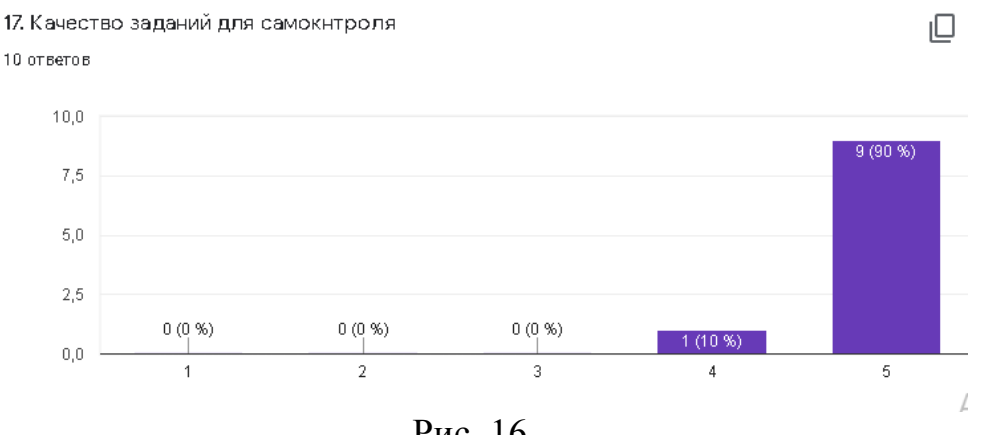

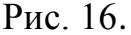

Также были опрошены 10 учеников 5 классов. На вопрос понравился ли электронный учебник все ответили, что понравился.

На вопрос какими электронными электронными ресурсами вы пользуютесь 70% ответили электронными библиотеками, 50% материалами образоватеьных порталов и 50% тренажерами по предметам.

На вопрос как по вашему мнению можно использовать электронный учебник 50% ответили, что при объяснении нового материала, 60% при закреплении изученного материала на уроке, 10% для самосоятельной подготовки к предмету, 40% для контроля знаний.

На вопрос есть ли плюсы и минусы в использовании электронного учебника, были получены следующие ответы:

5. Какие, на Ваш взгляд, есть плюсы и минусы в использовании электронного учебника? 10 ot Beto B Плюсы: процесс обучения становится более интересным за счет интерактивности. Минусы: исчезает риск для осанки. Есть плюсы электронной книги, как хорошо пользоваться без Интернета Удобная для использования ,но вредная для зрения Плюсы: можно быстро найти необходимую информацию Очень хорошо. Его можно использовать в любое время + можно в любое время учит предмет Да есть плюсы Для самостоятельного подготовки Плюсы: Удобно; постоянно при себе; в любой момент можно открыть и пользоваться. Пока не замечала минусов Рис. 17.

На вопрос помогает ли вам использование электронного учебника повысить качество знаний 80% ответили да, значительно и 20% скорее да

На вопрос с какими трудностями вы столкнулись при использовании электронного учебника, все ответили что никаких трудностей не было. На вопрос что вы хотите видеть в будущем, были следующие ответы.

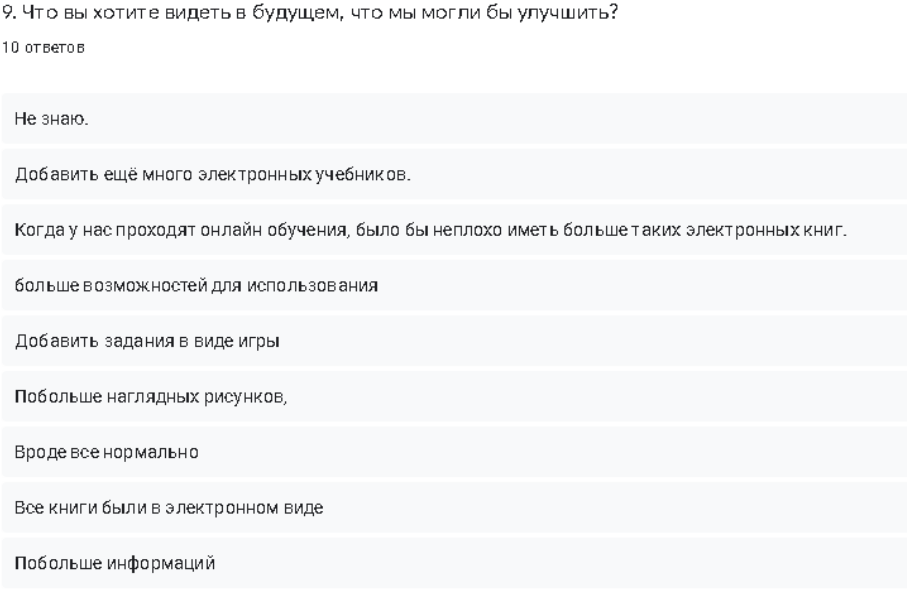

Рис. 18.

Анализ опроса респондентов школы гимназии №11 г. Каракол Иссык-Кульской области Кыргызской Республики показал, что правильное использование компьютеров и электронного учебника на уроках информатики для пятых классов, действительно позволяет сильно повысить интерес детей к учебе и, соответственно улучшить их знания и оценки. Также позволяет лучше подготовить ребенка к миру современных технологий.

Для учителей необходимо отметить такие плюсы как, электронные учебники могут быть легко обновлены, в них может быть добавлена информация, использование электронных учебников значительно сокращает количество распечаток, тестов и т.д., которые делает учитель.

Одним из недостатков электронного учебника было отмечено, что работая с ним ученики ухудшают свое здоровье (ухудшается зрение, ученики страдают от болей в шее и спине).

В настоящее время, когда осуществляется повсеместное внедрение новых информационных технологий в учебные заведения и образовательный процесс в общем, ощущается нехватка программных средств, особенно остро это ощущалось во время пандемии. Для усиления эффективности обучающего процесса необходимо наличие развитого и многоцелевого программного обеспечения, на основе которого будут строиться новые подходы к обучению с применением новых информационных технологий.

#### **Библиографический список**

1. Смокова Е.Ю. Внедрение электронных учебников в образовательный процесс // Территория науки, 2017.

- 2. Дубовицкая М.В. Разработка и внедрение электронных учебников в учебный процесс // Научная статья. 2016. 3. С. 43-51.
- 3. Базарбоева, Ч. А. Создание и использование электронного учебника для уроков информатики // Молодой ученый. 2018. № 29 (215). С. 143-146 с. URL: https://moluch.ru/archive/215/52120/ (дата обращения: 07.06.2021).
- 4. Симдякина Е.К. Разработка электронного учебника в качестве практикоориентированного проекта учащихся. // Постулат. 2019. № 12.
- 5. Солдаткин В.И. Образовательная среда сегодня и завтра. М.: Рособразование, 2004. 272 с.
- 6. Соловов А.В. Электронное обучение: проблематика, дидактика, технология. Самара: Новая техника, 2006. 462 с.